## The Background on Background Tasks in .NET 6

Slides up at scottsauber.com

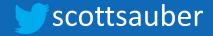

#### Audience

- .NET Developers
- In need of running a background task

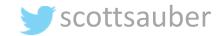

#### Agenda

- What are background tasks/jobs?
- What type of problems are suitable for a background task/job?
- What options are out there?
  - IHostedService
  - BackgroundService
  - Worker Service
  - Hangfire
- Why would I choose one over the other?
- Deep dive into each
- Demos
- Questions

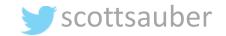

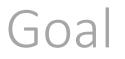

- Know all your options for running background tasks
- Why choose one over another

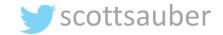

#### Who am I?

- Director of Engineering at Lean TECHniques
- Co-organizer of **Iowa** .NET User Group
- Friend of Redgate
- Blog at scottsauber.com

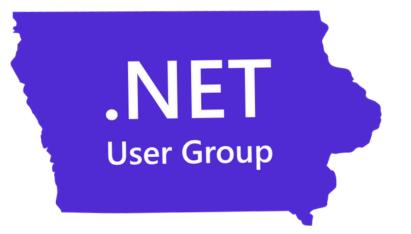

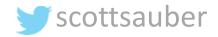

#### What problem do background tasks solve?

- Cron jobs
  - Process messages from a queue every X minutes
  - Clean up database or file system every X minutes
  - Send email notification every X minutes under certain circumstances
  - Refresh cache every X minutes
  - Check for updates to database every X minutes and push updates via SignalR
- Perform some CPU intensive work asynchronously
- Eventual consistency
- Re-train ML datasets

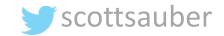

#### Options

- IHostedService
- BackgroundService
- WorkerService
- Hangfire
- Cloud options

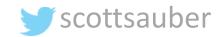

# These options are kind of like baking cookies

COCONUT

## HostedService "Make Your Own Recipe" (Cookie Jar Included)

EGGS

BAKING SODA

#### What is an IHostedService?

- Lets you host a background job inside an ASP.NET Core App
  - ASP.NET Core app is your cookie jar
- Interface with StartAsync and StopAsync
- Raw, fundamental building block for other options
- Register via dependency injection and services.AddHostedService<T>

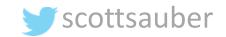

# Demotaste test

#### How does an IHostedService work?

• Register with DI

services.AddHostedService<HostedServiceExample>();

- StopAsync's cancellation token has 5 seconds to shutdown gracefully
- StopAsync might not be called if the app shuts down unexpectedly

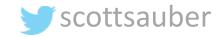

#### How does an IHostedService work?

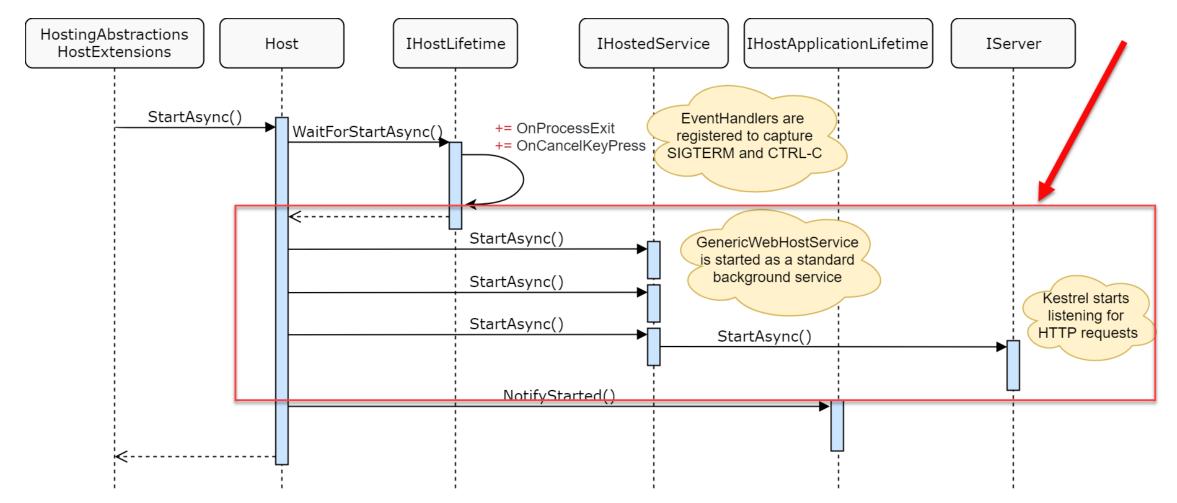

Image Credit: <u>Andrew Lock</u>

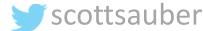

#### How does an IHostedService work?

- StartAsync blocks the rest of your app from starting
- Push <u>blocking</u> long-running work out of StartAsync
  - This goes for BackgroundService later

```
DOTHIS

public Task StartAsync(CancellationToken cancellationToken)

{

LongRunningThingAsync(cancellationToken);

return Task.CompletedTask;

}

NOTTHS

public async Task StartAsync(CancellationToken cancellationToken);

}

await LongRunningThingAsync(cancellationToken);

}
```

- UNLESS, you truly don't want your app to boot until this finishes
  - i.e. Database Migrations

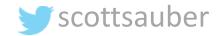

#### When do I use IHostedService?

- You will implicitly use it with BackgroundService and Worker Services
- You need full control over Starting and Stopping
  - AND will not use the base BackgroundService implementation

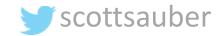

#### When do I <u>NOT</u> use IHostedService?

- Should be using BackgroundService or WorkerService 95%+ of the time
- Other reasons will be the same as BackgroundService (next)

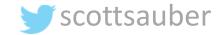

### 325° F · a Recipe For Chewy Chocolate Chip Cookies Ingredients ~ for 16 large cookies BackgroundService "Follow The Recipe" (Cookie Jar Included) · 2 top. vanilla · Ic. choc. and white choc. chips

#### What is a BackgroundService?

- Lets you host a background job inside an ASP.NET Core App
  - ASP.NET Core app is your cookie jar
- Abstract class, implements IHostedService
- Exposes ExecuteAsync abstract method
- Handles Starting and Stopping

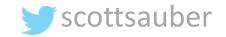

# Demotaste test

#### How does a BackgroundService work?

• Register with DI

services.AddHostedService<BackgroundServiceExample>();

- Exposes ExecuteAsync abstract method
- Can still override StartAsync and StopAsync

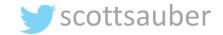

public abstract class BackgroundService : IHostedService, IDisposable

private Task \_executingTask; private readonly CancellationTokenSource \_stoppingCts = new CancellationTokenSource();

I usage □ 1 override protected abstract Task ExecuteAsync(CancellationToken stoppingToken);

public virtual Task StartAsync(CancellationToken cancellationToken)

// Store the task we're executing
\_executingTask = ExecuteAsync(\_stoppingCts.Token);

// If the task is completed then return it, this will bubble cancellation and failure to the caller
if (\_executingTask.IsCompleted)

return \_executingTask;

// Otherwise it's running
return Task.CompletedTask;

public virtual async Task StopAsync(CancellationToken cancellationToken)

// Stop called without start
if (\_executingTask == null)
{

return;

try

// Signal cancellation to the executing method
\_stoppingCts.Cancel();

finall

// Wait until the task completes or the stop token triggers
await Task.WhenAny( paramstasks: \_executingTask, Task.Delay(Timeout.Infinite, cancellationToken));

public virtual void Dispose()

\_stoppingCts.Cancel();

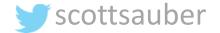

#### When do I use BackgroundService?

- Need a simple background task runner
  - Either as part of your ASP.NET Core application or by itself
- Less gotchas than IHostedService
  - Can't accidentally prevent app from booting unless override StartAsync
  - Handles cancellations
- Want an ASP.NET Core endpoint to health check your background task
  - Instead of WorkerServices

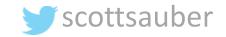

#### When do I <u>NOT</u> use BackgroundService?

- Too much co-location with your app/API can get unruly and outweigh the convenience of co-location
  - It Depends
- Scaling out can be a problem if your code isn't idempotent
  - Fix by making code idempotent or not allowing scale out

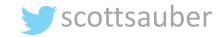

### 325° F a Recipe For Chewy Chocolate Chip Cookies Ingredients ~ for 16 large cookies WorkerService "Follow The Recipe" (BYO Cookie Jar) · 2 top. vanilla · Ic. choc. and white choc. chips

#### What is a WorkerService?

- Enhanced .NET Console App template
  - dotnet new worker –o my-custom-worker
- Allows you to have an IHost
  - Configuration, Dependency Injection, Logging, etc.
- Registers a Worker class as a HostedService
- Does not take an opinion on how to host console app
  - No cookie jar
  - Console app called from scheduler
  - Windows Service
  - systemd

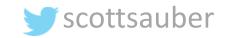

# Demotaste test

#### How does a WorkerService work?

- Project Sdk of Microsoft.NET.Sdk.Worker
- PackageReference to Microsoft.Extensions.Hosting

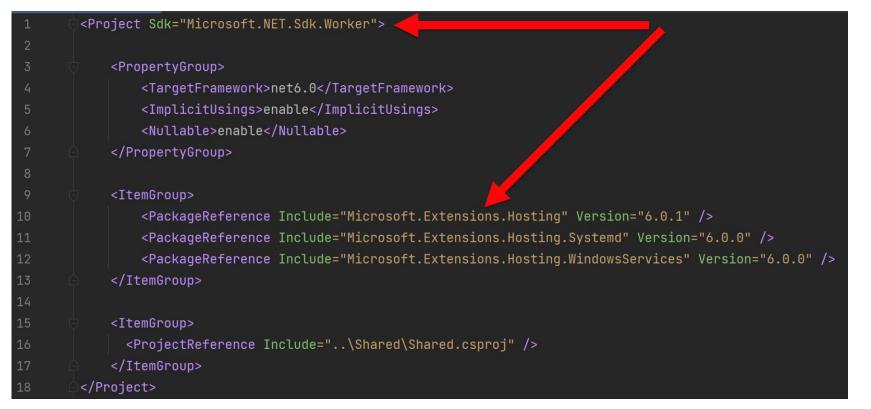

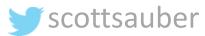

#### How do I host WorkerServices?

- Scheduler calls Console App
  - Windows Scheduled Tasks, k8s cron jobs, Azure Logic Apps, AWS Scheduled Tasks, GCP Cloud Scheduler
- Windows Service or Systemd (Windows or Linux)

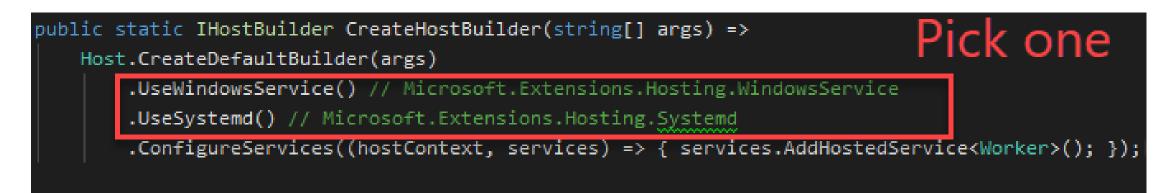

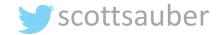

#### When do I use WorkerServices?

- Want an out-of-proc way of running background tasks
- Prefer hosting background services outside of a web app
  - Avoid app pool recycles
- Natural migration for a full .NET framework Windows Service

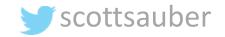

#### When do I <u>NOT</u> use WorkerServices?

- Prefer deploying as a web app
- Want to co-locate with existing web app/API
- Want a healthcheck endpoint

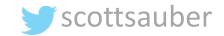

## Hangfire "Buy pre-packaged cookies"

porolate Chin Cook

#### What is Hangfire?

- Full featured library for running jobs in ASP.NET Core
  - Free for commercial use but paid if you want support (\$500-\$4500/yr)
- Comes with UI for monitoring and history
- Supports Cron and ad-hoc running of jobs
- Allows for continuations
- Automatic retries
- Supports concurrency limiting
- Persists job state to database

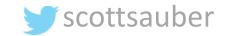

# Demotaste test

#### How does Hangfire work?

- Serializes method call and all arguments
- Creates background job based on that information
- Saves job to persistent storage
- Starts background job if immediate

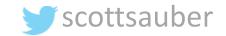

#### When do I use Hangfire?

- Want to host jobs in ASP.NET Core
- Need features Hangfire offers
- Don't want to write plumbing code
- Ok with relying on a 3<sup>rd</sup> party library

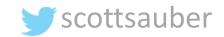

#### When do I <u>NOT</u> use Hangfire?

- Do not want to host jobs in ASP.NET Core
- Have basic needs and do not need Hangfire's features
- Do not want to rely on 3<sup>rd</sup> party library
- More control over what happens

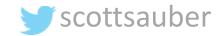

#### Cloud options

- Azure Functions
- Azure WebJobs
- AWS Lambdas
- GCP Cloud Scheduler + Cloud Functions
- Didn't cover these to avoid cloud specific

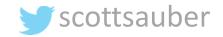

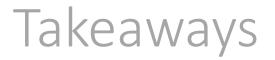

- Awareness to all the options available to you
- More information to make the best decision for you and your company

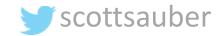

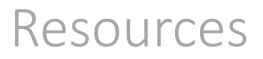

- <u>https://docs.microsoft.com/en-us/dotnet/architecture/microservices/multi-container-microservice-net-applications/background-tasks-with-ihostedservice</u>
- <u>https://www.hangfire.io/</u>
- <u>https://app.pluralsight.com/library/courses/building-aspnet-core-hosted-services-net-core-worker-services/</u>
- This slide deck

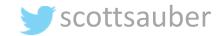

### Questions?

Slides up at scottsauber.com

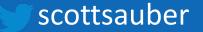

### Thanks!

Slides up at scottsauber.com

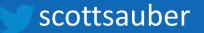